**CSS Palette +Активация Скачать бесплатно без регистрации (2022)**

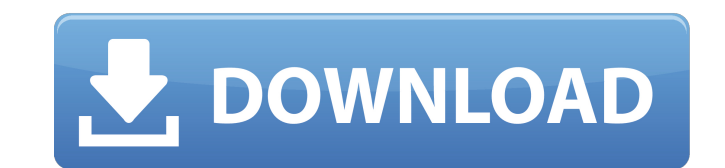

## **CSS Palette Crack+ Free Download For Windows [Latest] 2022**

«CSS Palette — это небольшое приложение, предназначенное для веб-разработчиков и графических дизайнеров, которое дает им возможность быстро находить шестнадцатеричные и RGB (красный, зеленый, синий) коды любого цвета. Эти коды можно использовать для получения предпочтительные цвета при создании программ или веб-сайтов. Легко интегрируется в Windows Он имеет современный пользовательский интерфейс с плоскими кнопками, специально созданный для компьютеров под управлением Windows 10, 8 или 8.1, особенно если они поддерживают сенсорное управление. Поскольку Microsoft доверяет ей с точки зрения безопасности, CSS Palette можно загрузить и установить из Магазина Windows всего за несколько кликов. Перемещайте ползунки, чтобы получить цвет и узнать его шестнадцатеричный код и каналы RGB. Главное окно приложения имеет красочный вид и интуитивно понятную компоновку. Несколько предустановленных цветов отображаются в полях, поэтому вы можете щелкнуть один, чтобы просмотреть его в большей области, где можно переместить два ползунка, чтобы настроить красный и зеленый каналы, чтобы получить новый цвет. Цветовые коды hex и RGB генерируются в режиме реального времени (при перемещении ползунков) и отображаются прямо под соответствующим цветом. Вы можете выбрать любое значение и скопировать его в буфер обмена, нажав комбинацию клавиш Ctrl+C или открыв контекстное меню. К сожалению, CSS Palette не реализует палитру цветов, которая позволила бы вам выбрать любой цвет на рабочем столе и быстро узнать его цветовые коды. С другой стороны, вы можете сделать снимок экрана этого окна и поделиться им с кем-нибудь, используя Twitter, OneNote или другой установленный вами инструмент современного пользовательского интерфейса. Вывод Учитывая все обстоятельства, CSS Palette предоставляет простое и понятное решение для получения шестнадцатеричных и RGB-кодов цвета для графических проектов. Однако в нем нет более полезных опций и настроек конфигурации». Это интересное приложение. Может быть интересно графическим дизайнерам. Я никогда не мечтал бы прикоснуться к пользовательскому интерфейсу в форме ползунка, как на скриншоте в вашем обзоре. Это не тот способ, чтобы нажимать пиксели, изменять вещи, выбирать, щелкать и перетаскивать и так далее. Кроме того, вы попадете в ту же ловушку, что и в приложениях пользователей: например, как был сделан выбор значка. Как вы собираетесь делать 32 выбора подряд? Не копируйте пользовательский интерфейс Windows 10, не ожидайте, что они создадут что-то столь же интуитивно понятное, как то, что у них уже есть.

## **CSS Palette Crack License Key For PC**

Онлайн-инструмент для создания цветов CSS (HEX/RGB/CMYK/HSL/HSV) Этот онлайн-инструмент генерирует цветовые коды CSS на основе цвета, который вы выбираете на экране. Входные цвета могут быть выбраны из диапазона опций. Затем сгенерированный CSS код цвета отображается во всплывающем окне. Techopedia сообщает, что RGB — это метод, используемый для определения и отображения цветов с использованием системы красного, зеленого и синего цветов. Встроенный экран компьютера отображает цвета, используя этот метод. Смешивание количества красных, зеленых и синих световых лучей дает бесконечное количество цветов. На экране компьютера создание цвета происходит в 3 этапа. На первом этапе датчик изображения (также известный как фотодатчик, светочувствительное устройство или просто датчик) фиксирует цвет RGB в виде изображений (также известных как кадр одного цвета). Датчик выдает электрические сигналы. Комбинация этих сигналов создает единый цвет. В случае цветного телевизора эти сигналы используются для создания цвета на люминофорном покрытии экрана. Желтое люминофорное покрытие чувствительно только к свету зеленого цвета. В случае компьютерного монитора эти сигналы используются для создания на экране картинки цветов от красного до фиолетового. На втором этапе компьютер вычисляет значение RGB, которое будет отображаться на экране. Красная, зеленая и синяя части значения RGB перемножаются, что дает общее число. Затем это число делится на определенное число (в диапазоне от 0 до 255), чтобы получить процентное значение. На этом этапе компьютер рассчитывает, сколько красных, зеленых и синих световых лучей будет передано на экран. На третьем этапе отображается число, представляющее процентное содержание каждой из этих частей цвета в цвете экрана. Как и прежде, результат умножения красной, зеленой и синей частей представляет собой общее количество пропускаемого света. Это значение делится на общее количество светопропусканий, чтобы определить количество отображаемых единиц цвета.Синий отображается темно-синим, зеленый — светло-зеленым, а красный — ярко-красным. Цвет, который вы видите на экране компьютера, состоит из электронных сигналов, производимых датчиком цвета RGB. Когда вы видите несколько цветов, именно комбинация этих сигналов создает эти цвета. Количество сигналов, излучаемых датчиком цвета RGB, называется 1709e42c4c

## **CSS Palette Crack+ With License Key Free Download (April-2022)**

Вы можете найти палитру CSS в Microsoft Store, Windows Store или по этим ссылкам: Недавние изменения: \* Исправлена ошибка цвета гиперссылки \* Исправлена ошибка с цветом текста \* Исправлена ошибка формата шестнадцатеричного кода \* Реализована возможность экспорта текущей палитры инструментов в файл CSS Palette это небольшое приложение, предназначенное для веб-разработчиков и графических дизайнеров и дающее им возможность быстро находить шестнадцатеричные и RGBкоды (красный, зеленый, синий) любого цвета. Эти коды можно использовать для получения предпочтительных цветов при создании программ или веб-сайтов. Легко интегрируется в Windows Он имеет современный пользовательский интерфейс с плоскими кнопками, специально созданный для компьютеров под управлением Windows 10, 8 или 8.1, особенно если они поддерживают сенсорное управление. Поскольку Microsoft доверяет ей с точки зрения безопасности, CSS Palette можно загрузить и установить из Магазина Windows всего за несколько кликов. Перемещайте ползунки, чтобы получить цвет и узнать его шестнадцатеричный код и каналы RGB. Главное окно приложения имеет красочный вид и интуитивно понятную компоновку. Несколько предустановленных цветов отображаются в полях, поэтому вы можете щелкнуть один, чтобы просмотреть его в большей области, где можно переместить два ползунка, чтобы настроить красный и зеленый каналы, чтобы получить новый цвет. Цветовые коды hex и RGB генерируются в режиме реального времени (при перемещении ползунков) и отображаются прямо под соответствующим цветом. Вы можете выбрать любое значение и скопировать его в буфер обмена, нажав комбинацию клавиш Ctrl+C или открыв контекстное меню. К сожалению, CSS Palette не реализует палитру цветов, которая позволила бы вам выбрать любой цвет на рабочем столе и быстро узнать его цветовые коды. С другой стороны, вы можете сделать снимок экрана этого окна и поделиться им с кем-нибудь, используя Twitter, OneNote или другой установленный вами инструмент современного пользовательского интерфейса. Вывод Учитывая все обстоятельства, CSS Palette предоставляет простое и понятное решение для получения шестнадцатеричных и RGB-кодов цвета для графических проектов. Однако в нем нет более полезных опций и настроек конфигурации. Недавние изменения: \* Исправлена ошибка цвета гиперссылки \* Исправлена ошибка с цветом текста \* Исправлена ошибка формата шестнадцатеричного кода \* Реализована возможность экспорта текущей палитры инструментов в файл CSS Palette — это небольшое приложение, предназначенное для веб-разработчиков и графических дизайнеров и дающее им возможность

## **What's New In CSS Palette?**

С помощью палитры CSS вы можете легко и интуитивно добавлять цвета в свои проекты. Просто переместите ползунки, чтобы узнать шестнадцатеричные и RGB-коды любого цвета на рабочем столе. Теперь вы можете получить идеальный цвет, не тратя слишком много времени на изучение всех кодов и значений. Если вы не можете выбрать именно тот цвет, который вам нужен, просто скопируйте тот, который вам нравится больше всего. Список функций палитры CSS: - Посмотреть цвета - Предварительный просмотр цветов - Копировать цветовые коды - Горячие клавиши - Поиск цвета - Поделиться в социальных сетях - Диапазон датДжон Эстес (государственный служащий) Джон Эстес (1813–1883) был австралийским государственным служащим, государственным политиком и писателем. Жизнь и карьера Джон Эстес родился в 1813 году. Школьный учитель, Эстес стал школьным инспектором. Эстес был государственным секретарем Общества церкви и религиозного просвещения Нового Южного Уэльса и Департамента образования Нового Южного Уэльса с 1857 по 1863 год. Затем Эстес в течение двух лет был президентом штата Образовательная ассоциация Нового Южного Уэльса. Эстес вошел в политику в 1866 году, когда он был избран в Законодательное собрание Нового Южного Уэльса в качестве одного из четырнадцати членов избирательного округа Маклея. Он представлял Маклея в Законодательном собрании до роспуска парламента в 1869 году. Эстес умер в 1883 году. использованная литература внешние ссылки Категория:1813 рождений Категория:1883 смерти Категория: Члены Законодательного собрания Нового Южного Уэльса Категория: Австралийские политики XIX века. Ошибка 404 от django media 404 У меня есть длинный проект django с довольно большим количеством медиа. Я могу получить доступ к медиа, напрямую обратившись к следующим URL-адресам: Я сделал эту настройку, и, похоже, она работает нормально, и я могу получить доступ к своим медиа через любую часть моего проекта. Когда я перехожу к новому медиафайлу, я могу получить доступ к URL-адресу

**System Requirements For CSS Palette:**

Windows 7 x86 и x64 - Windows 8.1 x86 и x64 Процессор: Intel Core2Duo 2,5 ГГц или AMD Phenom X3 8450 Память: 4 ГБ ОЗУ (12 ГБ ОЗУ при работе в режиме HD) Графика: Nvidia GeForce 9600GT или Radeon HD 4250 DirectX: версия 9.0 Дополнительные примечания: Для доступа к функциям продукта требуется активация продукта. ПРЕДЛОЖЕНИЕ О ПОКУПКЕ БУДЕТ ОБНОВЛЕНО ДОПОЛНИТЕЛЬНЫМ ОБРАЗОМ.